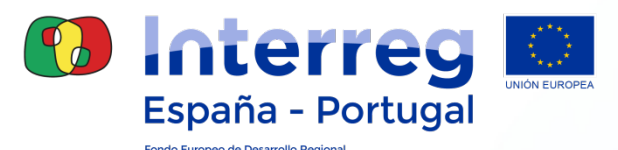

1

## **INTERREG V-A ESPAÑA-PORTUGAL 2014-2020**

## **Manual de Gestión de Proyectos**

**Madrid, 29/06/2017**

*Cooperando más… Mais cooperação*

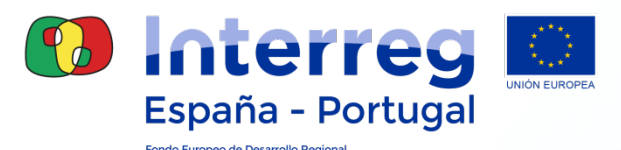

## **Aspectos generales**

 **Principal herramienta de referencia para la gestión del proyecto Enfoque didáctico y práctico Estructura cronológica que responde al ciclo de vida del proyecto Comprenderá los procedimientos a realizar vía Coopera 2020 Última versión actualizada estará disponible en www.poctep.eu Adoptará un formato de fichas en sucesivas versiones El Manual debe ser aún objeto de aprobación por el CG**

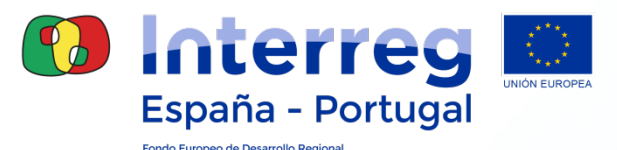

#### **Estructura del Manual**

**3 apartados informativos, 1 normativo, 3 operativos**

- **1. Presentación del documento**
- **2. Programa INTERREG V-A España-Portugal 2014-2020**
- **3. Consideraciones generales**
- **4. Sistema de Información Coopera 2020**
- **5. Gestión y seguimiento del proyecto**
- **6. Cierre del proyecto**
- **7. Anexos**

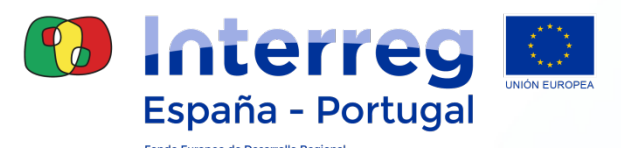

## **Estructura del Manual 3. Consideraciones generales**

 **Apartado de carácter normativo**

**Comprende los siguientes aspectos:**

**3.1. Obligaciones del Beneficiario Principal (BP)**

**3. 2. Obligaciones de los beneficiarios**

- **3.3. Subvencionabilidad de gastos**
	- **3.3.1. Normativa aplicable en materia de subvencionabilidad**
	- **3.3.2. Consideraciones generales sobre subvencionabilidad**

**3.3.3. Categorías de gastos subvencionables**

**3.3.4. Simplificación de costes**

- **3.3.5. Gastos no subvencionables**
- **3.4. Políticas comunitarias y normativa aplicable**

**3.4.1. Contratación pública**

- **3.4.2. Información y comunicación**
- **3.4.3. Principios horizontales**

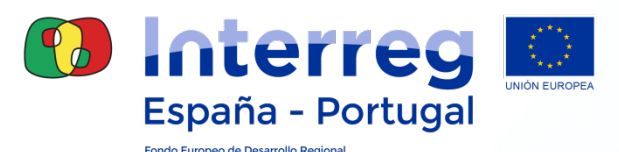

# **Estructura del Manual 4. Sistema de Información Coopera 2020**

 **Apartado de carácter operativo Comprende los siguientes aspectos: 4.1. Presentación de la aplicación 4.2. Funcionalidades 4.3. Registro de usuarios y acceso 4.4. Buzón de consultas Coopera 2020**

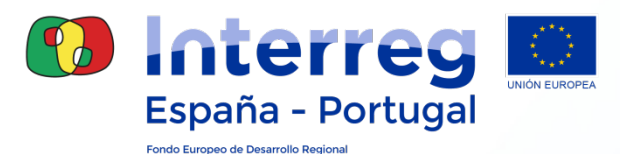

## **Coopera 2020 4.1. Presentación**

**Herramienta en línea para la gestión telemática del proyecto**

**Acceso mediante certificados (ES) o Cartão do Cidadão (PT)**

**Solicitud de acceso telemática**

- **Los beneficiarios deberán solicitar nuevos accesos para la gestión de la operación por parte de su personal**
- **Número razonable de usuarios en función de los gestores que precise el beneficiario**

**Diversos perfiles: Beneficiario Principal, Beneficiario, Auditor**

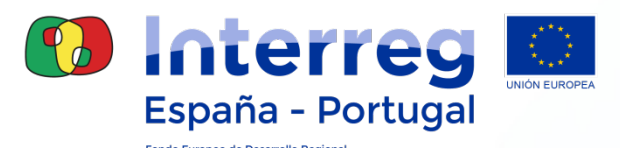

## **Coopera 2020 4.2. Funcionalidades**

 **Acceso a los datos generales y documentos clave del proyecto Grabación continua de gastos por los beneficiarios Verificación y validación de gastos por los responsables de control Cumplimentación de informes Presentación de solicitudes de pago por los BP Seguimiento de la ejecución de indicadores Solicitud de aprobación de auditor (controlador) Solicitud de modificaciones del proyecto Cambios de datos administrativos Firma electrónica de documentos Archivo histórico y de comunicaciones oficiales emitidas por la AG**

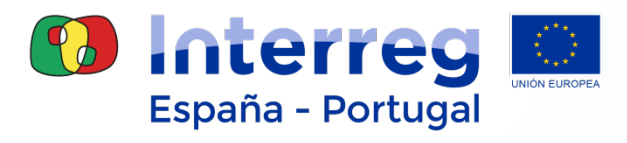

#### **Estructura del Manual 5. Gestión y seguimiento del proyecto**

 **Apartado de carácter operativo**

**Comprende los siguientes aspectos:**

- **5.1. Puesta en marcha del proyecto**
- **5.2. Ejecución del proyecto**
- **5.3. Circuito financiero**
	- **5.3.1. Grabación de datos financieros de los gastos**
	- **5.3.2. Verificación de gastos (control primer nivel)**
	- **5.3.3. Validación de gastos**
	- **5.3.4. Presentación de solicitud de pago e informe de evolución**
	- **5.3.5. Pagos**

**5.3.6. Pista de auditoría**

- **5.4. Modificaciones del proyecto**
- **5.5. Interrupción definitiva de un proyecto**
- **5.6. Evaluación del proyecto**

8

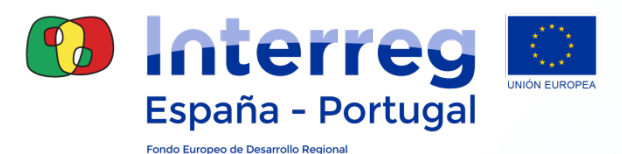

#### **Estructura del Manual 6. El cierre del proyecto**

- **Apartado de carácter operativo**
- **Comprende los siguientes aspectos:**
	- **6.1. Cierre físico y presentación del Informe Final**
	- **6.2. Cierre financiero**
		- **6.2.1. Solicitud de pago final**
		- **6.2.2. Saldo del proyecto**

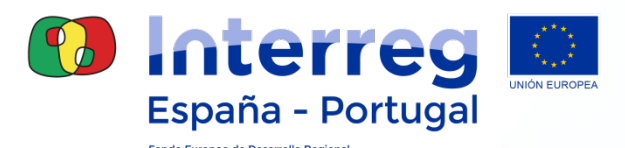

## **Buzones de correo-e Secretaría Conjunta**

#### **stc@poctep.eu**

**Comunicaciones relacionadas con la gestión de los proyectos**

**Consultas o información de carácter general sobre el programa**

#### **coopera2020@poctep.eu**

**Consultas o incidencias relacionadas con el uso de la aplicación**

**Cuestiones relacionadas con la gestión de accesos y usuarios**

**Proyectos en ejecución: Indicar siempre el código en el asunto del e-mail**